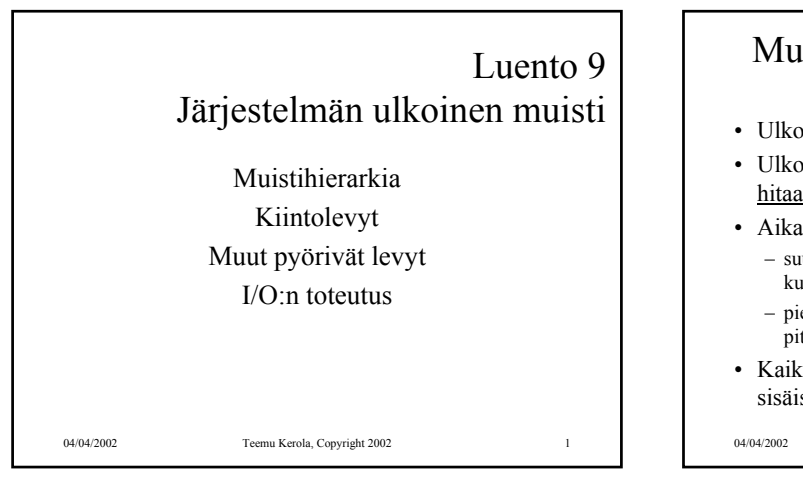

### Muistihierarkia (4)

### ks. Fig. 4-1 [Stal99]

- Ulkoinen muisti on halvempaa toteuttaa per tavu
- Ulkoinen muisti on hyvin paljon hitaampaa kuin sisäinen muisti

• Aika/tila optimointi

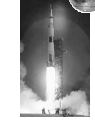

- suuret tietomäärät täytyy (kannattaa) kustannussyistä pitää ulkoisessa muistissa
- pienet tietomäärät täytyy (kannattaa) tehokkuussyistä pitää sisäisessä muistissa
- Kaiken viitatun tiedot tulee suoritusaikana olla sisäisessä muistissa!

04/04/2002 Teemu Kerola, Copyright 2002 2

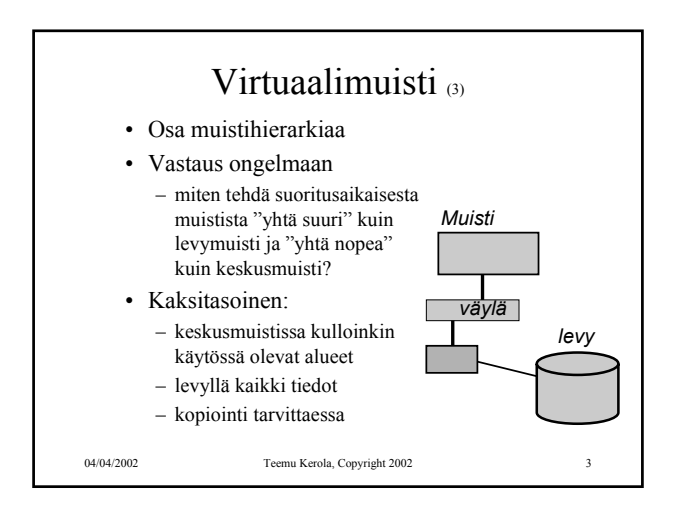

#### 04/04/2002 Teemu Kerola, Copyright 2002 4 Virtuaalimuistin toteutus (4) • Toteutustavat – kanta- ja rajarekisterit – sivutus – (segmentointi ja sivuttava segmentointi) • Pääosa toteutuksesta ohjelmistotasolla • Laitteistotuki – MMU – muistinhallintayksikkö – nopeuttaa viitatun muistipaikan todellisen osoitteen laskentaa – rakenne ja toiminta vaihtelee virtuaalimuistin toteutustavan mukaan Lisää tietoa? Tieto- Käyttökoneen järj.-<br>rakenne I ja II rakenne

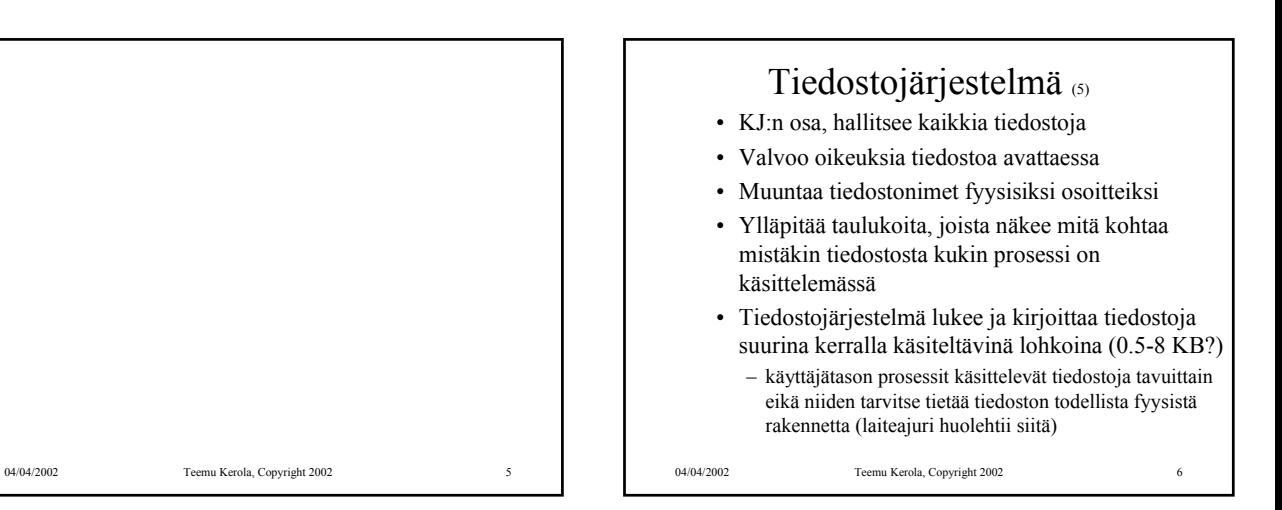

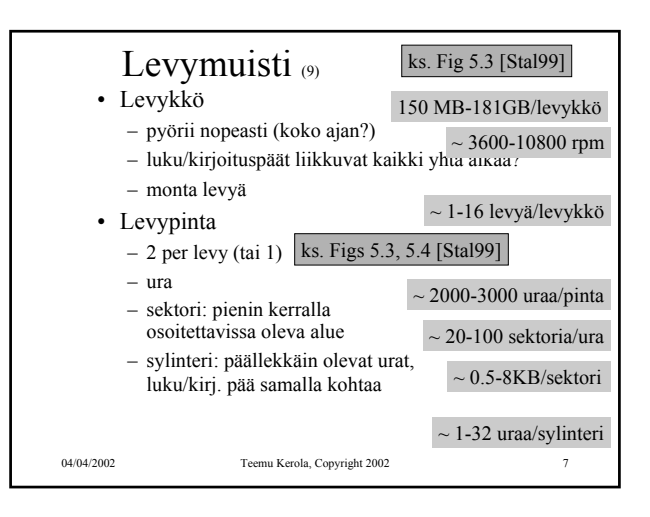

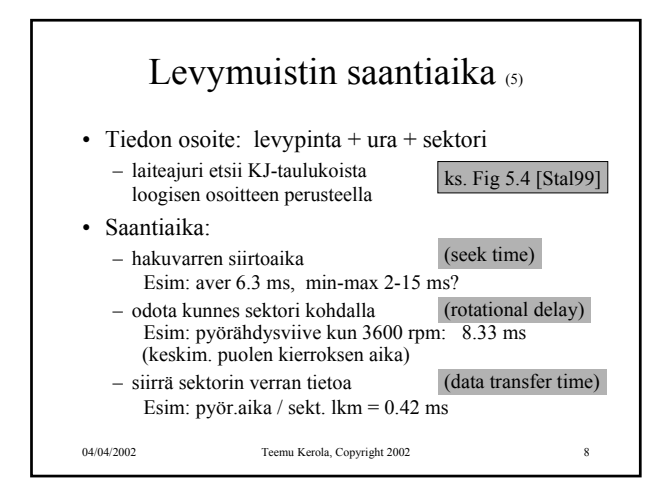

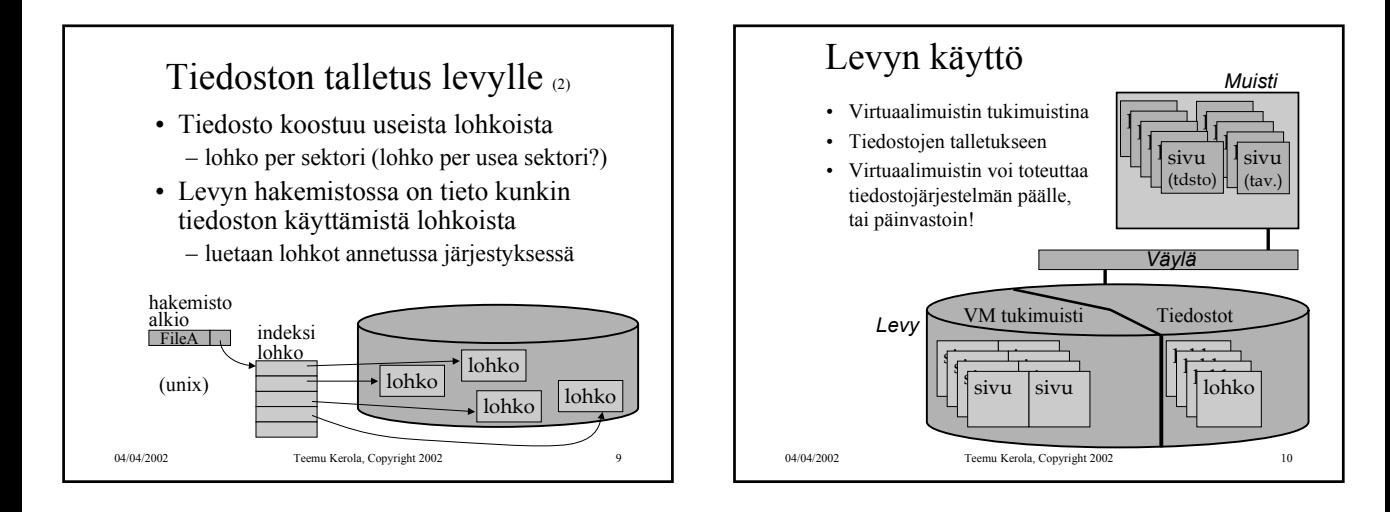

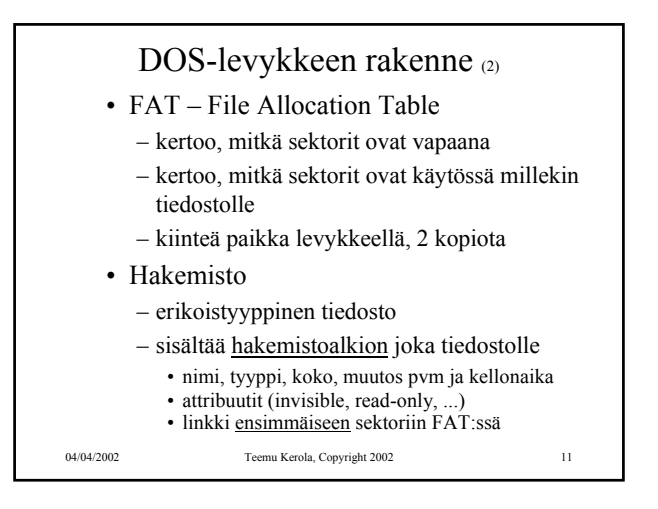

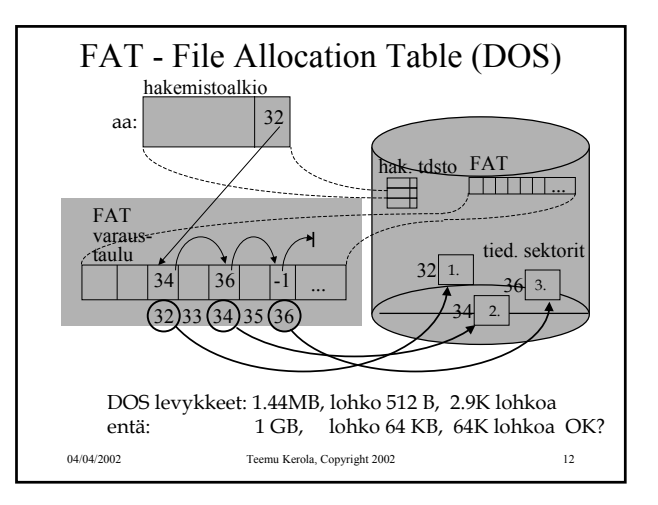

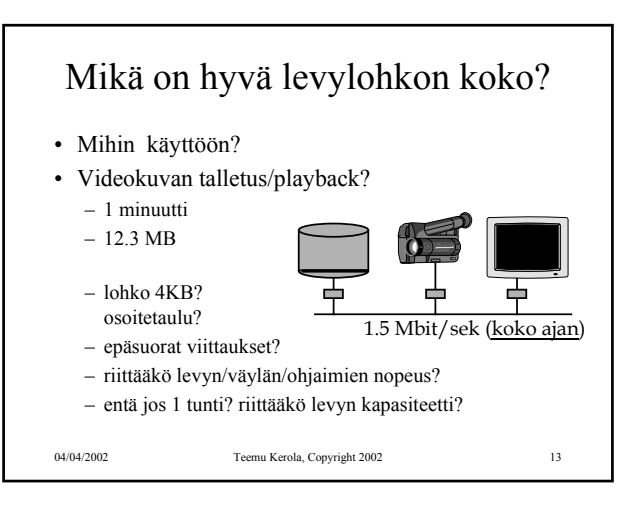

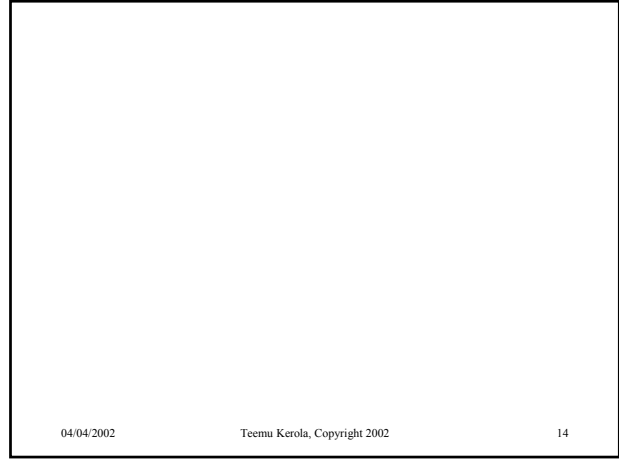

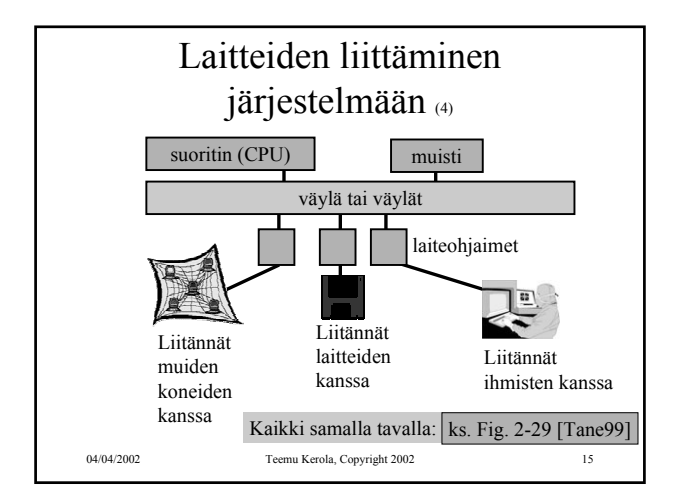

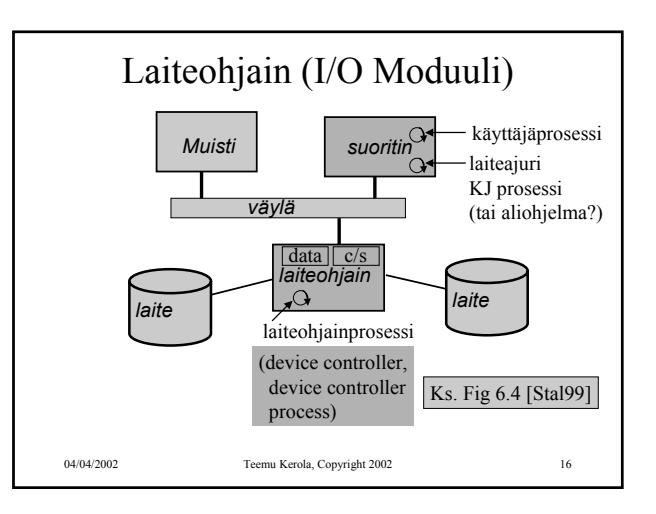

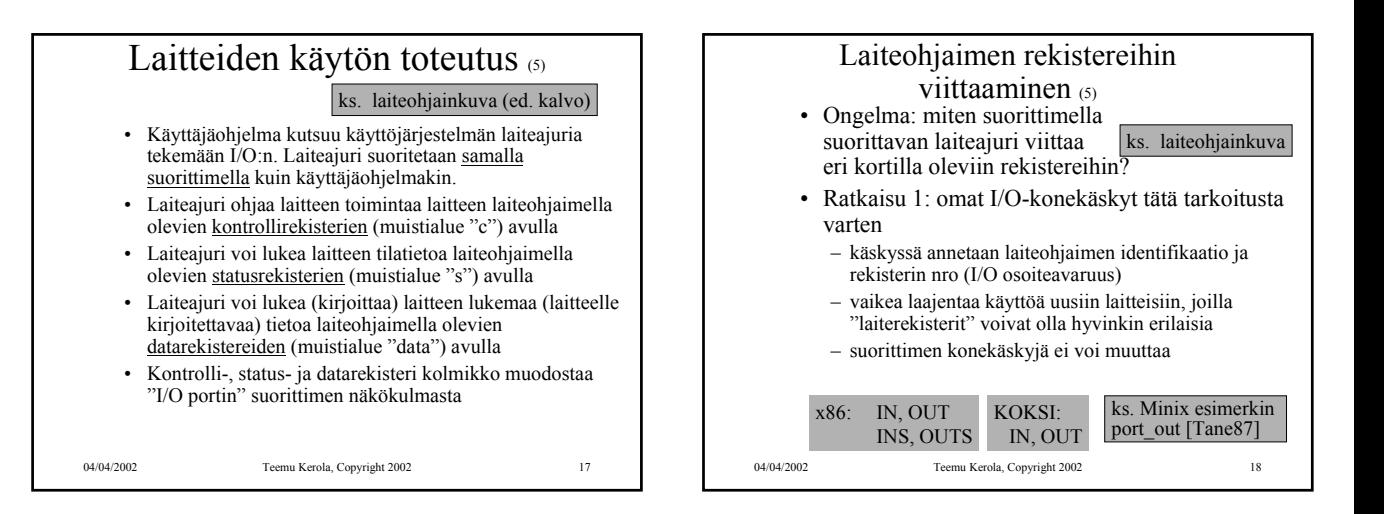

# Ratkaisu 2: muistiinkuvattu I/O (5)

ks. laiteohjainkuva

- Laiteajuri lukee/kirjoittaa laiteohjaimella olevia rekistereitä (data, status/kontrolli) tavallisilla muistin luku/kirjoitus käskyillä
	- ei tarvita erillisiä I/O-konekäskyjä! store R2, DiskCtr
	- laiteohjaimella olevat "laiterekisterit" ovat samanlaista viitattavaa muistia kuin "normaali muisti"
	- muistisoitteen ensimmäiset bitit valitsevat, mille laitteelle (vai tavallisen muistiin) viittaus kohdistuu
	- voidaan käyttää rinnan I/C DiskCtr EQU 0x80000001 (laiterekistereihin voi siis viitata sekä I/O-käskyillä että muistiinkuvatun I/O:n avulla)

### esim. Intelin arkkitehtuurit

04/04/2002 Teemu Kerola, Copyright 2002 19

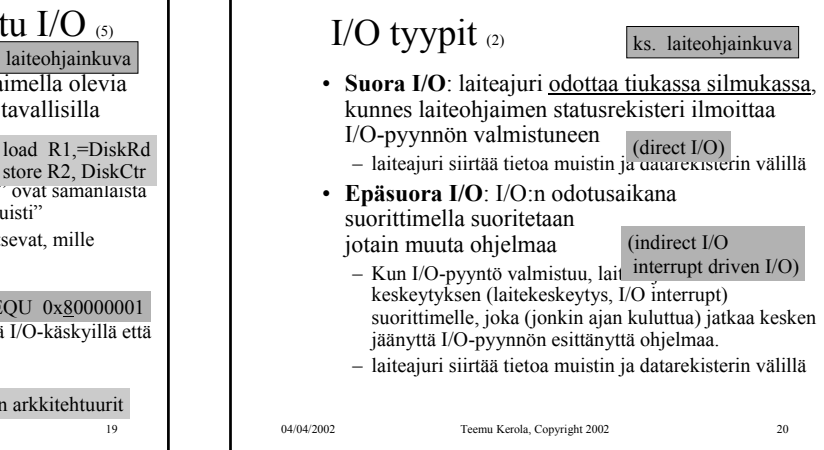

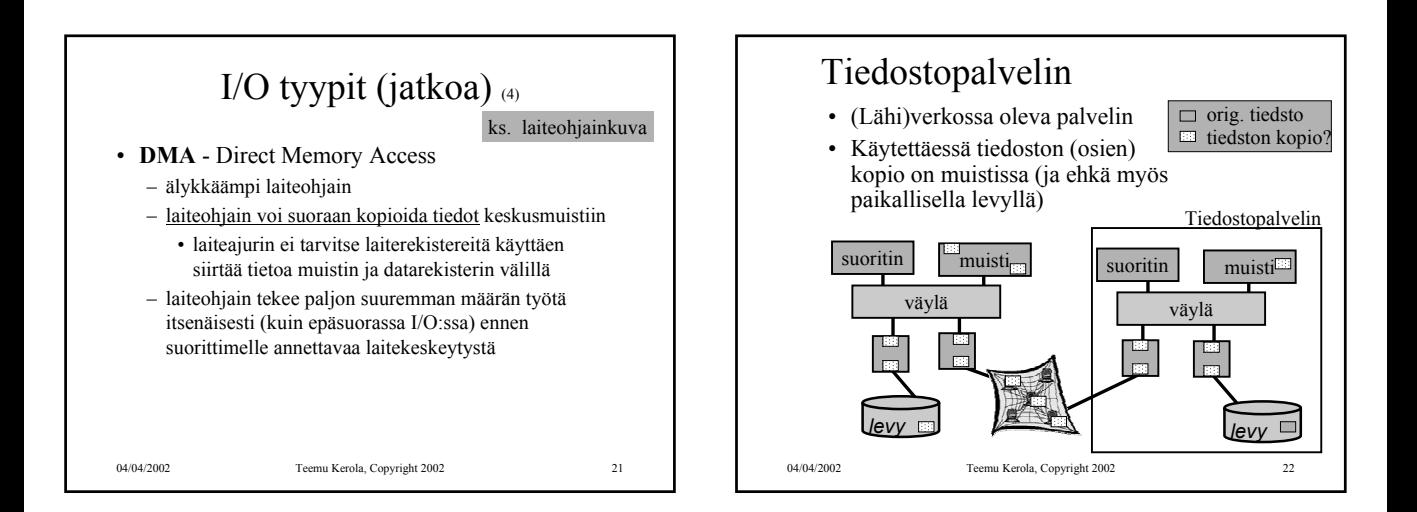

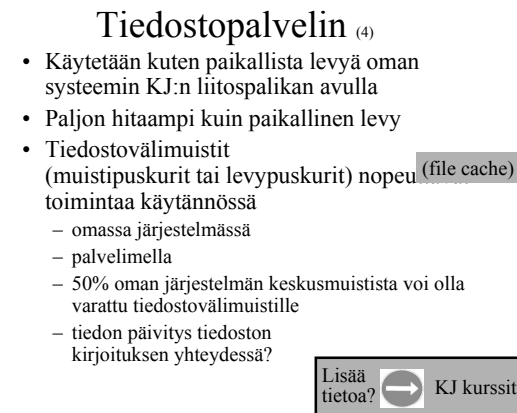

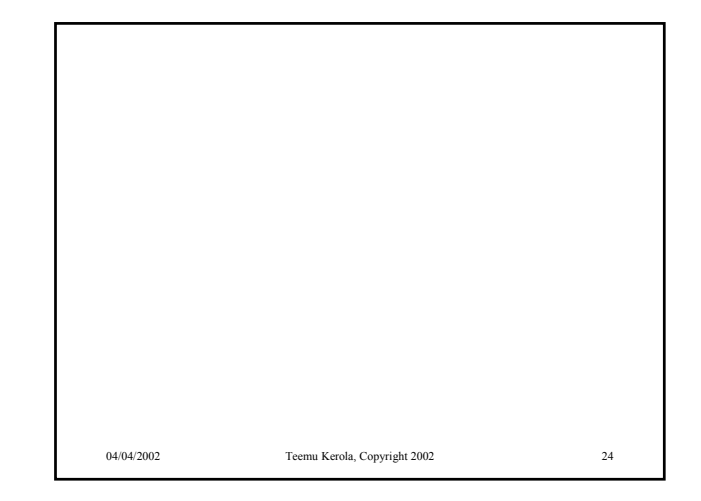

04/04/2002 Teemu Kerola, Copyright 2002 23

## Esimerkki: kirjoittimen laiteajuri ttk-91 koneelle (5)

- Laitteella voi tulostaa kokonaislukuja yksi kerrallaan
- Muistiinkuvattu I/O, suora I/O
- Laiteportti
	- kontrollirekisteri muistipaikka 1048576 = 0x80000  $-$  tilarekisteri muistipaikka 1048577 = 0x80001 – datarekisteri muistipaikka 1048578 = 0x80002
- Laiteajuri toimii etuoikeutetussa tilassa

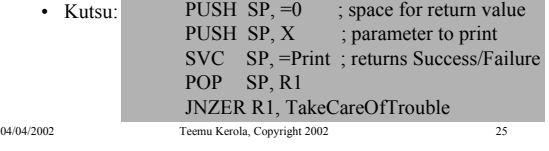

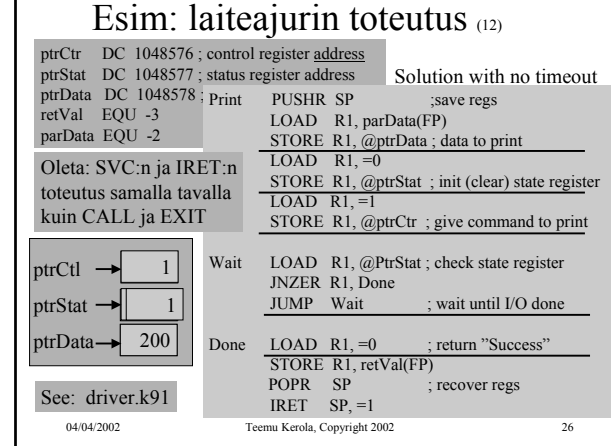

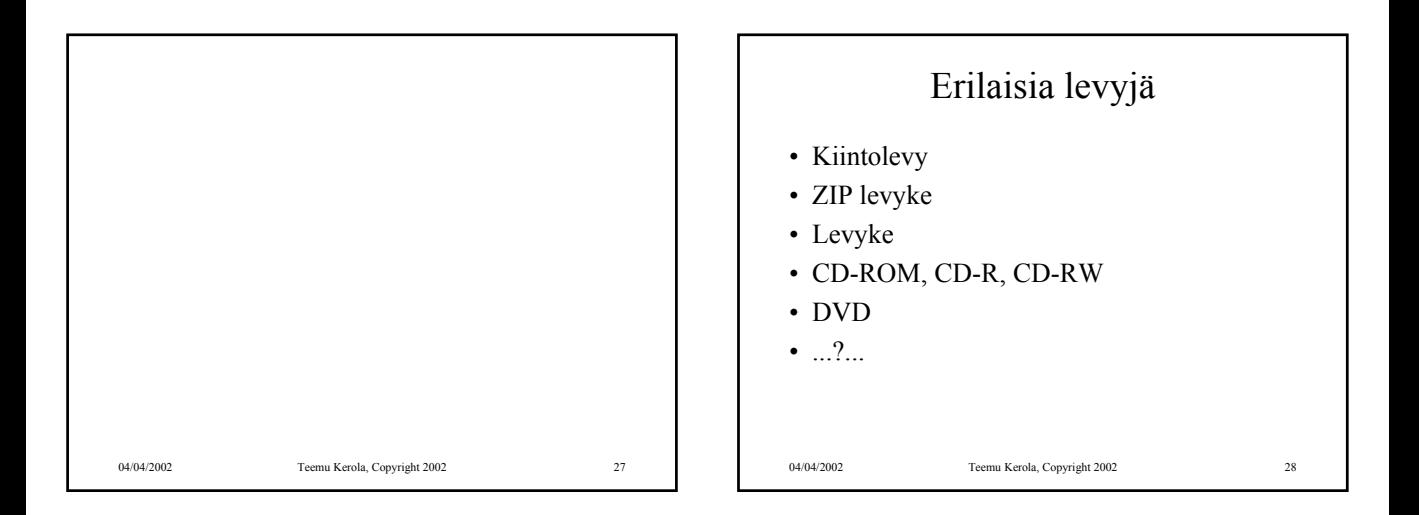

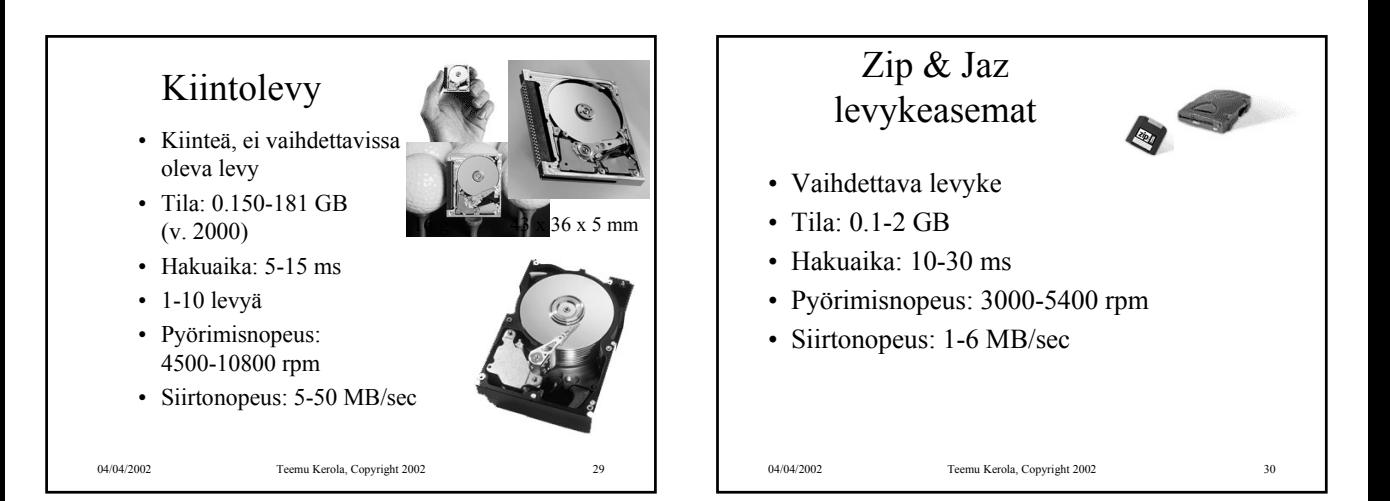

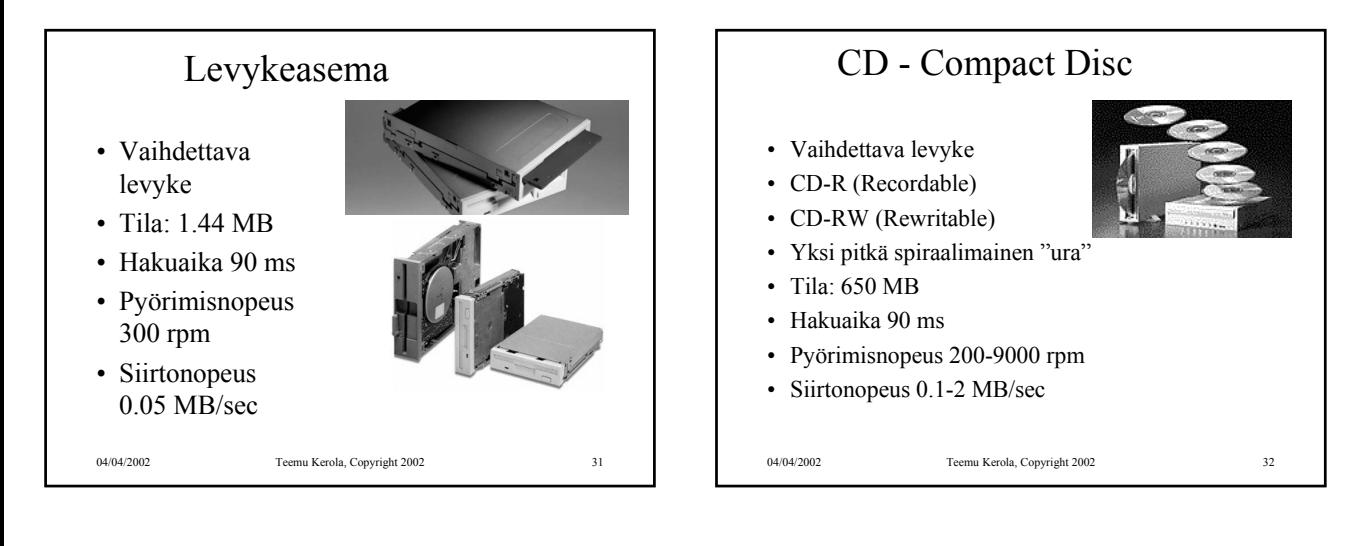

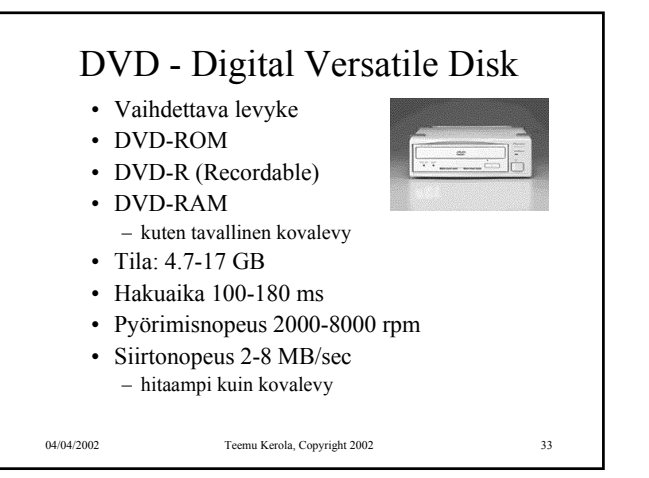

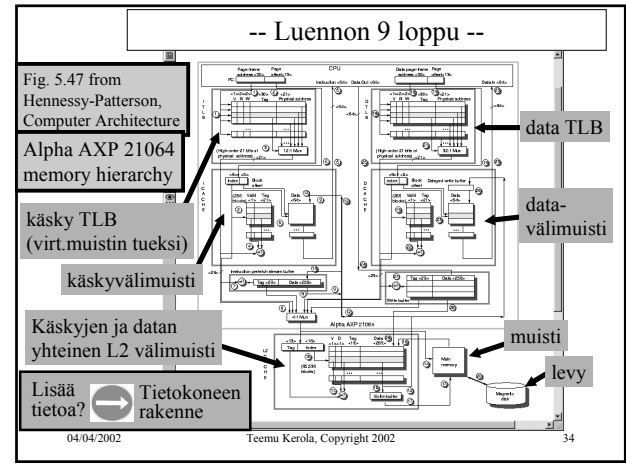